## परीक्षा से एक दिन पहले की तैयारी

- अपने ऊपर विश्वास रखें एवम् सोचें कि 'मुझे सब कुछ आता है और मैं परीक्षा में अच्छा करूँगा  $\bullet$ / करूँगी'
- इस दिन के प्रत्येक क्षण को इस्तेमाल करें|  $\bullet$
- आपको क्या, कितना एवम् कैसे पढ़ना है इसको सुनिश्चित कर लें|
- अगले दिन के लिए प्रत्येक आवश्यक वस्तुओं को जैसे पेन, पेन्सिल, रबर, स्केल, एडमिट कार्ड  $\bullet$ को व्यवस्थित करके अपने बैग में रख लें|
- हल्का व सादा भोजन करें
- ५ से ६ घंटे की नींद अवश्य लें
- यदि घबराहट हो रही हो तो इसकी चर्चा किसी और के साथ अवश्य करें|
- अपने परीक्षा केंद्र के स्थान, विषय एवम् दिनांक को एक बार फिर से अच्छी तरह पता करके संतुष्ट हो जाएँ

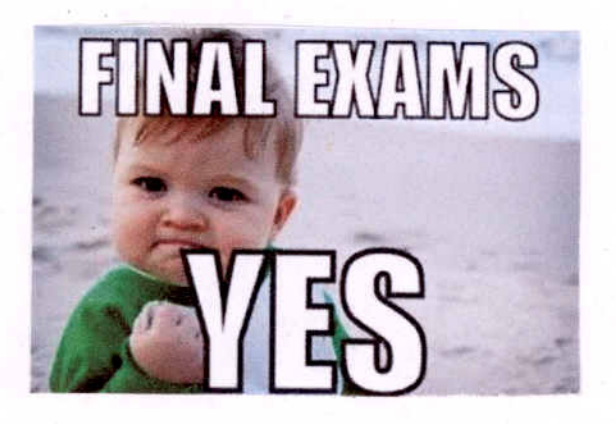

## परीक्षा के दिन की तैयारी

- शांतिपूर्वक दिनचर्या शुरू करें।
- परीक्षा के दिन सुबह उठकर बिना हड़बड़ाहट या घबराहट के शॉत होकर तैयार हों|
- कम से कम एक घंटे पहले पढ़ाई बंद कर दें।
- समृचित संतुलित अल्पाहार करके ही घर से निकलें| ٠
- परीक्षा भवन में कम से कम आधा घंटा पहले पहँचें| ٠
- परीक्षा के लिए जाते समय सकारात्मक सोच रखें| दुविधा में ना पड़ें|
- जो पढ़ा है उसी पर ध्यान केंद्रित करें| अपनी मेहनत पर भरोसा रखें|
- परीक्षा के लिए जाते समय सभी आवश्यक सामग्री जैसे पेन, पेन्सिल, admit card, geometry box इत्यादी सभी चीज़ें संभाल कर ले जाएँ|
- परीक्षा भवन में पहुँच कर दूसरों ने क्या पढ़ा है यह चर्चा ना करें| ٠
- अपने ऊपर दृढ विश्वास बनाए रखें की आपने अपने सामर्थ्य के अनुसार पूरी तैयारी की है|
- सीट पर बैठने के पश्चात दो मिनट शॉंत होकर ईश्वर या जिसपर आपको भरोसा हो, उसका ध्यान करें।
- उत्तर पुस्तिका में वांछित सूचना निश्चित स्थान पर एवम् सही भरें|  $\bullet$
- प्रश्न पत्र मिलने पर शांत मन से सभी निर्देशों व प्रश्नों को ध्यान से समय सीमा में पढ़ें|
- अंकों के आधार पर प्रत्येक प्रश्न का उत्तर देने का समय निर्धारित कर लैं|  $\bullet$
- प्रश्न नहीं समझ आ रहा है तो धीरज रखकर समझने की कोशिश करें।
- जो प्रश्न अच्छी तरह याद है उसे पहले करें।
- प्रश्न संख्या स्पष्ट रूप से अंकित करें।
- एक प्रश्न में दिए गये उप-प्रश्नों के उत्तर एक साथ लिखें|
- उत्तर देते समय शब्द-सीमा का ध्यान रखें व साफ़ एवम स्पष्ट लिखें।
- आवश्यकता अनुसार सारणी, चित्र, मानचित्र अवश्य बनाएँ|
- कठिन प्रश्नों को भी जितना कर सकते हों करें।
- कोशिश करें कोई प्रश्न छूटे नहीं|
- यदि उत्तर नहीं आ रहा या कोई उलझन है तो आवश्यकता अनुसार जगह छोड़ कर अगला प्रश्न करें| समय व्यर्थ न करें|
- एक ही प्रश्न को दो बार या extra questions न करें।
- अंकों के आधार पर प्रश्नों को समय दें| समय विभाजन सतर्कता से करें जिससे कोई प्रश्न छूटे नहीं|
- यदि समय कम पड़ रहा हो तो शेष बचे प्रश्नों के उत्तर में केवल मुख्य बिंदुओं को लिख दें| समय बचने पर उनको विस्तार से लिख दें|
- यदि बीच में आपको ऐसा लगे कि कुछ भी नहीं आ रहा है तो लंबी, गहरी साँसें लें और फिर से याद करने की कोशिश करें।
- कोशिश करें की प्रश्न-पत्र समय अवधी से १० मिनट पहले पूरा हो जिससे दोहराने के लिए समय मिल सके|
- उत्तर लिखने के लिए नीले या काले पेन (स्याही) का प्रयोग करें, लाल या हरी स्याही का नहीं।
- कोई पुस्तक या अवांच्छित पेपर अपने साथ परीक्षा केंद्र में न ले जाएँ|  $\bullet$
- एक विषय की परीक्षा देने के पश्चात उसपर ज़्यादा चर्चा न करें।
- अगले विषय की तैयारी आरम्भ करें।

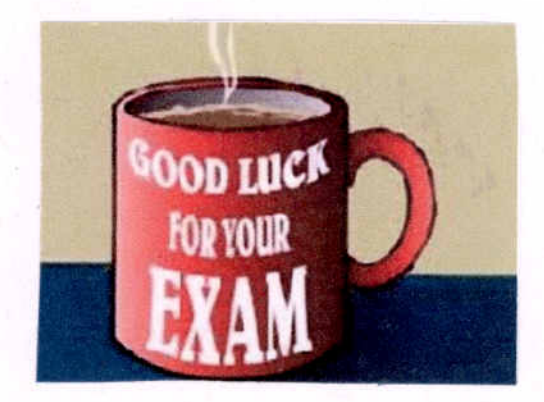

## परीक्षाएँ समाप्त होने के बाद

- \* अपनी तुलना किसी दूसरे के साथ कदापि न करें|
- \* अपने पेपर एवम् उत्तर की चर्चा किसी दूसरे से न करें|
- \* यदि आपको लग रहा है कि आपकी परीक्षा उतनी अच्छी नहीं गई है जितना आपने सोचा था तो दिल छोटा न करें।
- \* शांति से सोचें कि यह अंतिम पड़ाव नहीं है|
- ★ इसके आगे भी बहुत राहें हैं जहाँ आप अपने को सिद्ध कर पाएँगे|
- \* आपके माता-पिता, भाई-बहिन, संबंधी, मित्र एवम् अध्यापकों की शुभकामनाएँ आपके साथ हैं और वे जीवन के हर कदम पर आपके साथ खड़े हैं

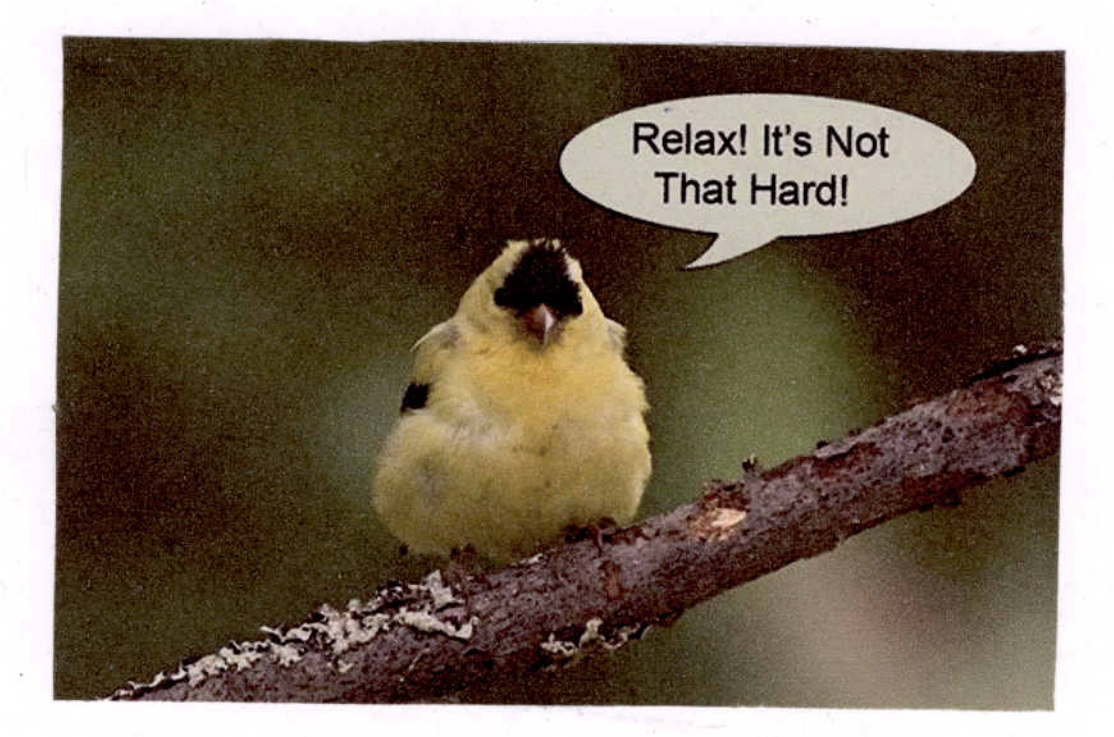